COLEGIO MARTA BRUNET PUNTA DE CORTES

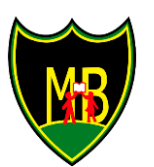

Camila Diaz Diaz

ROL BASE 2145

Unidad Técnico Pedagógica

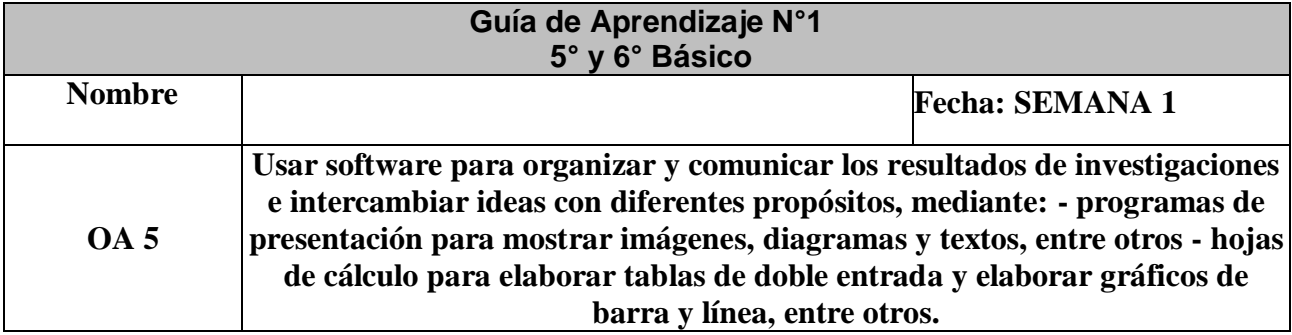

*Profesora Rebeca Henríquez Cid Tecnología*

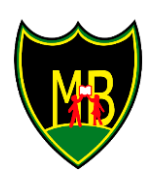

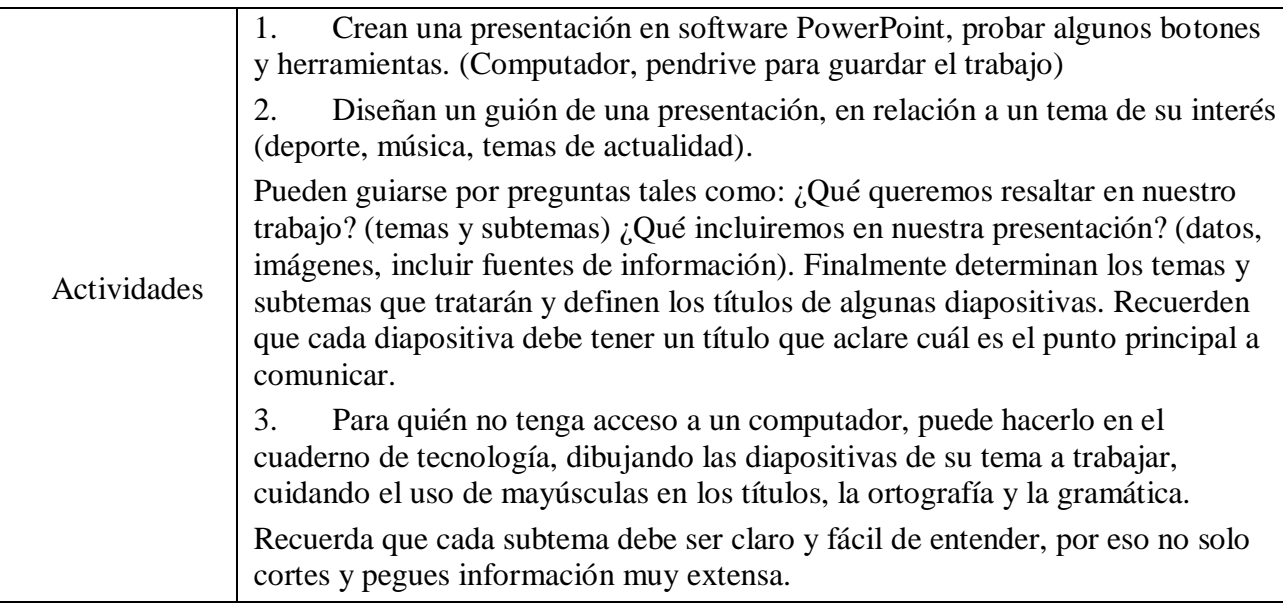